## The Tuscany Java Recursive Core: Architecture Update

5 June 2006

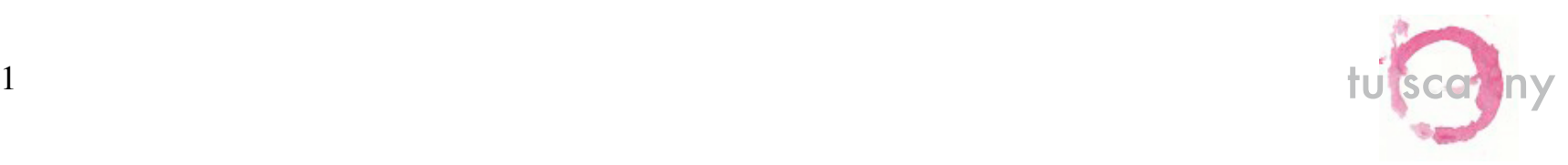

## Agenda

- Spec Update
- Core Update
- Extending the Runtime

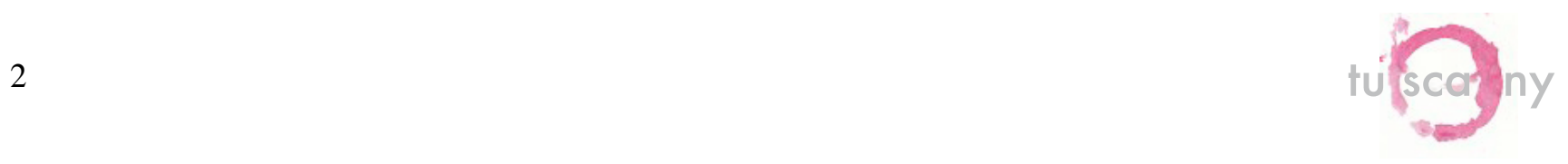

## Agenda

- Spec Update
- Core Update
- Extending the Runtime

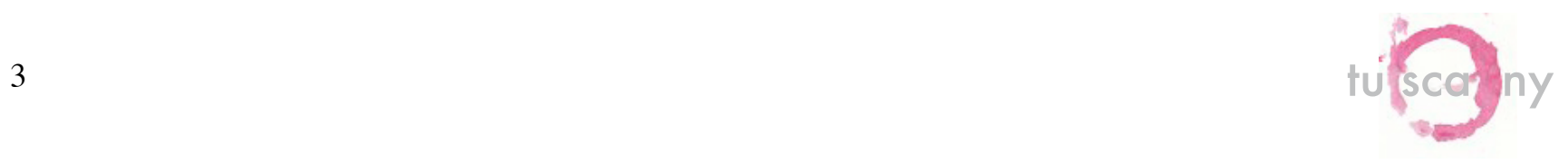

## Simplify Composition

- Reduce the number of SCA concepts
	- Yet adds additional capabilities
- Modules become Composites
	- Composites are a compound Component Type
	- Entry Point eliminated, Service provides same function
	- External Service eliminated, Reference provides same function

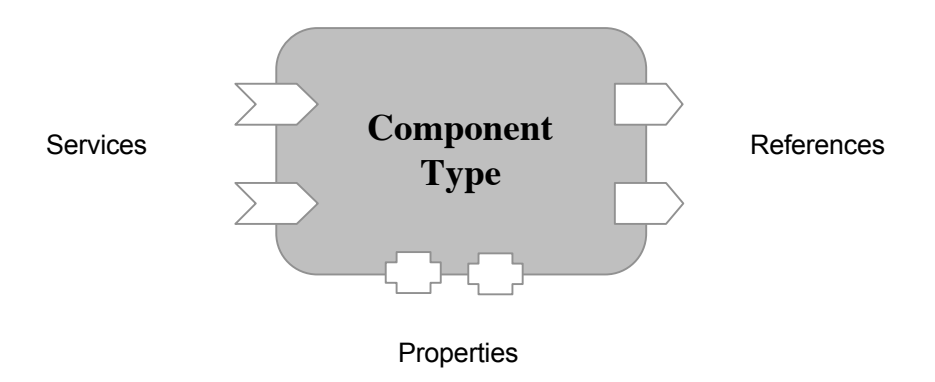

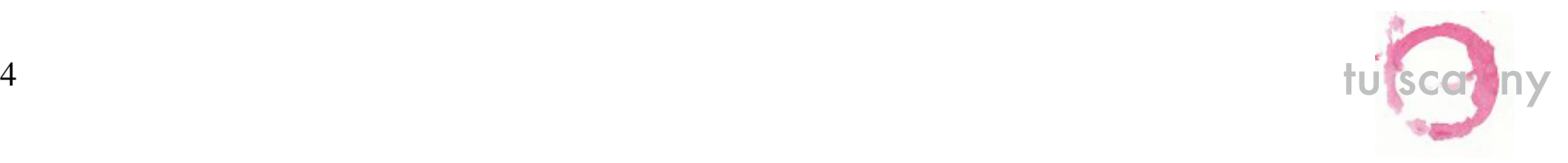

### Recursive Composition

- A Composite can become the implementation of a component
	- The component's services, references and properties are those of the composite that is used as its implementation.
- Nestable to any level

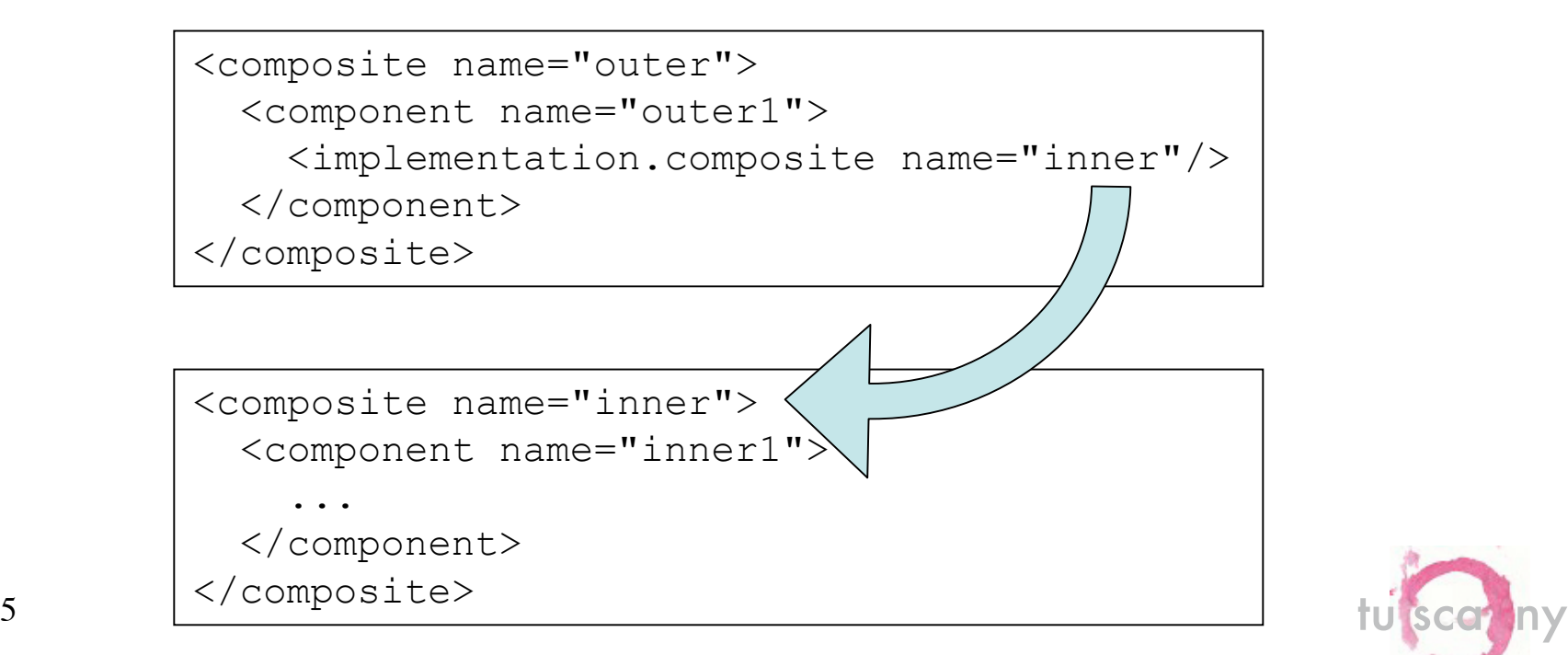

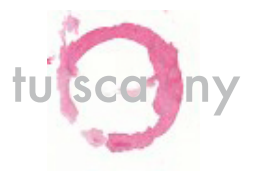

## Complex Property Types

- Property types can now be any XML complex type
	- Before they were simple types represented by a string
- "type" attribute contains QName of complex type
- Body of <property> element contains default value

```
<property name="fooProp" type="foo:FooType">
   <foo:a>value</foo:a>

     <b-1>inner value</b-1>
  \langle/b>
</property>
```
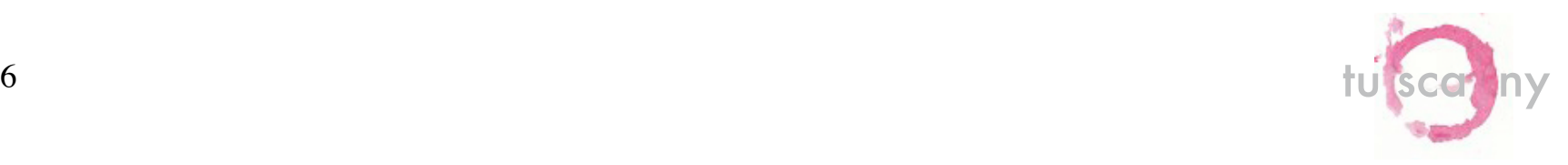

### Setting Component Property Values

- <v:> concept has been removed
- Value can be derived from content of <property> element:

```
<component name="comp">
   <property name="prop">
     <foo:a>value</foo:a>
     <b><b-1>inner value</b-1></b>
   </property>
</component>
```
• Or, can be the result of an XPath expression

```
<property name="fooProp" type="FooType">
     <foo:a>value</foo:a>
     <b><b-1>inner value</b-1></b>
</property>
<component name="comp">
   <property name="prop" source="$fooProp/b"/>
</component>
```
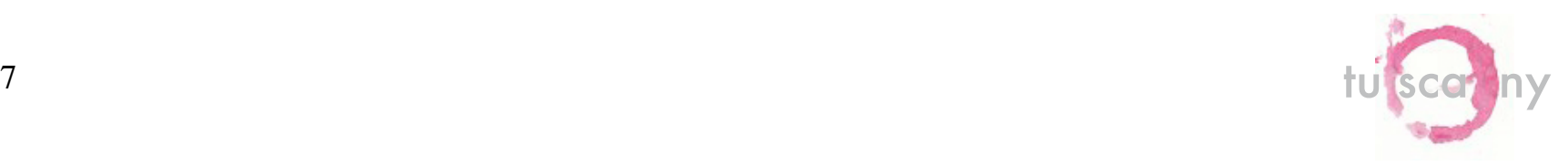

## Composite Inclusion

- Module Fragments have been removed
- Replaced by a SCA-specific include mechanism
	- XInclude was rejected due to complexity of XPointer
	- Alternative still being defined
- Work in progress on subsystem concept
	- Some form of open composite
	- Tied into deployment concepts

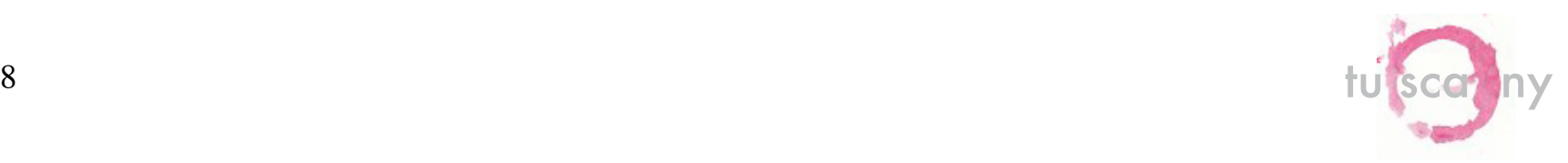

## Packaging Structures

- No specification yet of a packaging format for a composite
- We need to do something in Tuscany
	- OSGi bundle format looks promising

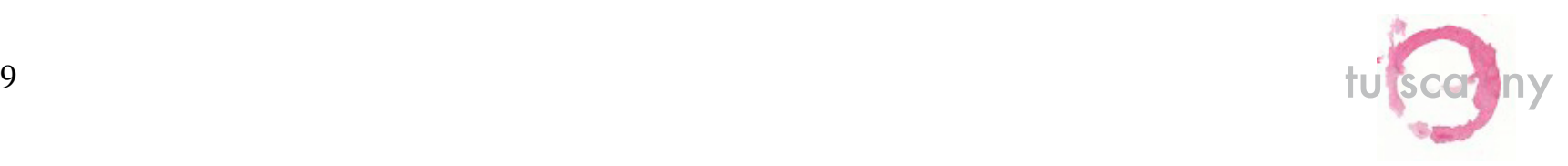

## Agenda

- Spec Update
- Core Update
	- Overview
	- Atomic Components
	- Wires
	- Composites
	- The Component Tree
	- Deployment
	- Loading
	- Building
	- Bootstrap
- Extending the Runtime

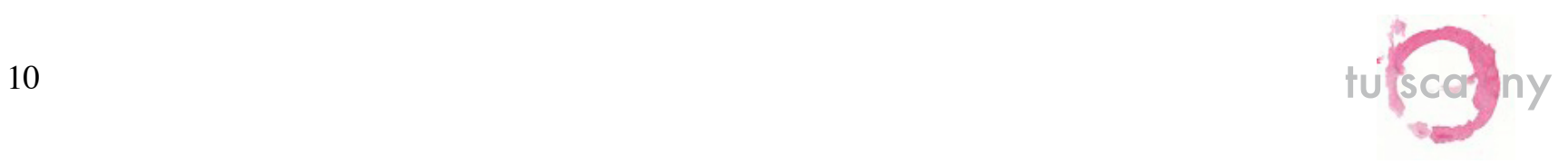

#### **Overview**

- SCA recursion as well experience with M1 led us to the conclusion that the existing core architecture needed substantial refactoring
	- Overall brittleness
		- The \$10,000,000 question: Which classloader is active at any given point?
		- Component type loading
		- Model initialization and walking
		- Wiring and proxy generation
		- Deprecated methods and use throughout the runtime
	- Parts of the core were baroque
		- Artifact registration
		- Context factories, builders, invokers
		- Model decoration
		- Mixing of behavior and model
	- No clear separation of concerns
		- No SPI demarcation
		- Model bleeds into runtime
	- Core development cycle too long
		- Develop-build-test-deploy cycle was painful
	- Implementing recursion with the existing architecture would not simplify
- Most importantly, things could be easier and simpler…<br>
tu scar ny

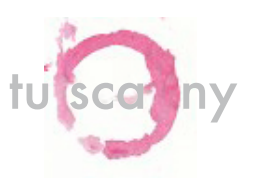

## Atomic Component

- *AtomicComponent:* the most basic component form
	- Corresponds to the spec concept
		- Offers services, has references and properties
	- Implementations deal with the specifics of a type, e.g. Java, XSLT, etc.
	- Has implementation instances
	- Has inbound and outbound wires

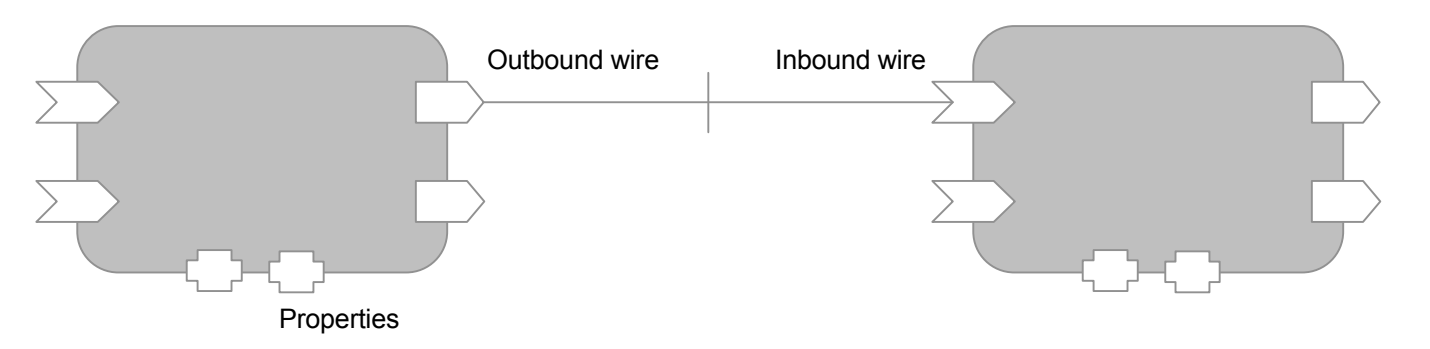

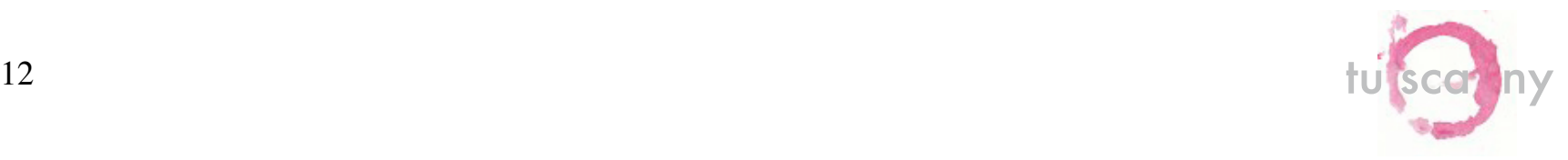

### Atomic Component Instance Management

- Atomic components use a *ScopeContainer* to manage implementation instances
	- Module, HTTP Session, Request, Stateless
	- *ScopeContainers* track implementation instances by scope id and the AtomicComponent instance identity
	- Instances are stored in an *InstanceWrapper* which is specific to the component implementation type (e.g. PojoInstanceWrapper.java)

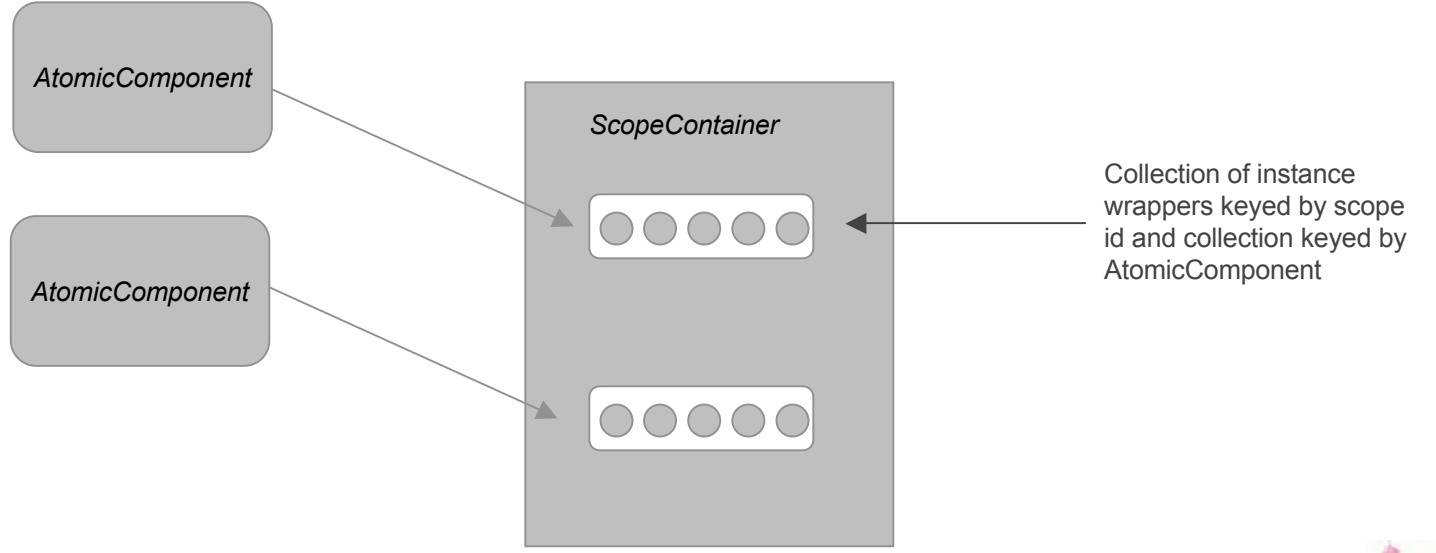

#### Component Implementation Instance Creation

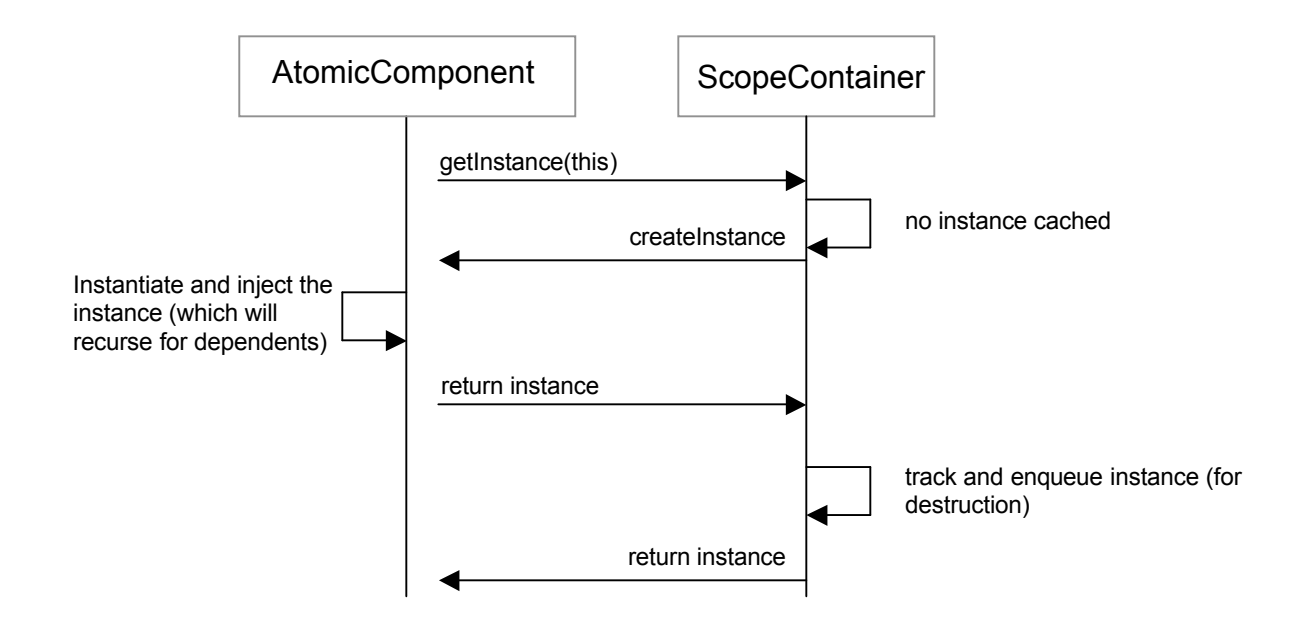

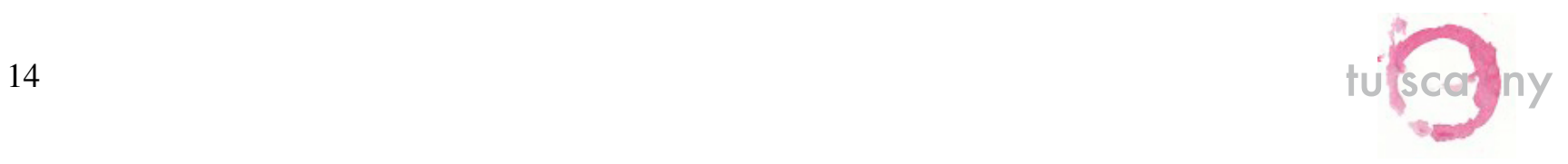

### Wires: *RuntimeWire*

- Corresponds to the specification term *wire*
	- Responsible for flowing an invocation to a target
	- Components (atomic and composite) have 0..n wires
- Two sides
	- *InboundWire* handles the source side of a wire, including policy
	- *OutboundWire* handles the target side of a wire, including policy
	- The runtime connects inbound and outbound wires, performing optimizations if possible
	- Inbound and outbound wires may be associated with different service contracts
	- Different implementation types
		- "Standard" wires contain invocation chains that have *Interceptors* and *MessageHandler*s that perform some form of mediation (e.g. policy)
		- Other wire types exist that, for example, do not perform mediations

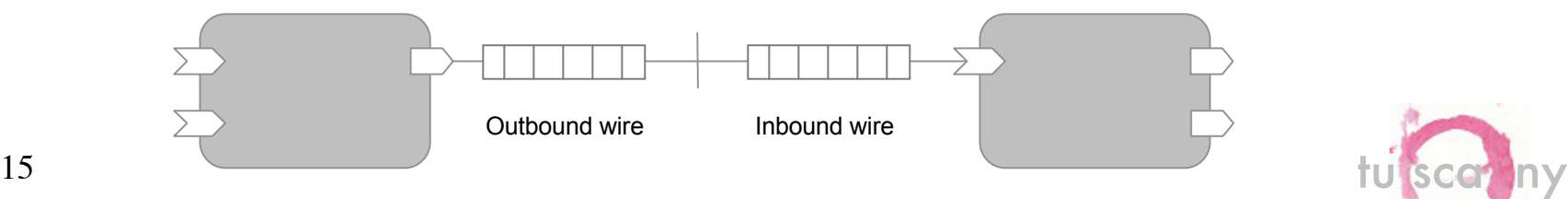

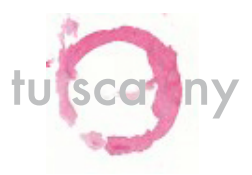

### Invocation Chains

- A wire has an *InvocationChain* per service operation
	- An InvocationChain may have
		- *Interceptors* "Around-style" mediation
		- One-way *MessageHandlers*
- Component implementation instances access a wire through a *WireInvocationHandler* associated with a reference
	- *WireInvocationHandlers* may (or may not depending on the component type) be fronted by a proxy
	- *WireInvocationHandlers* dispatch an invocation to the correct chain
- A wire has a *TargetInvoker* that is created from the target side AtomicComponent or Reference and is stored on the source wire invocation handler. The TargetInvoker is resposnible for dispatching the request to the target instance when the message hits the end of the target invocation chain.

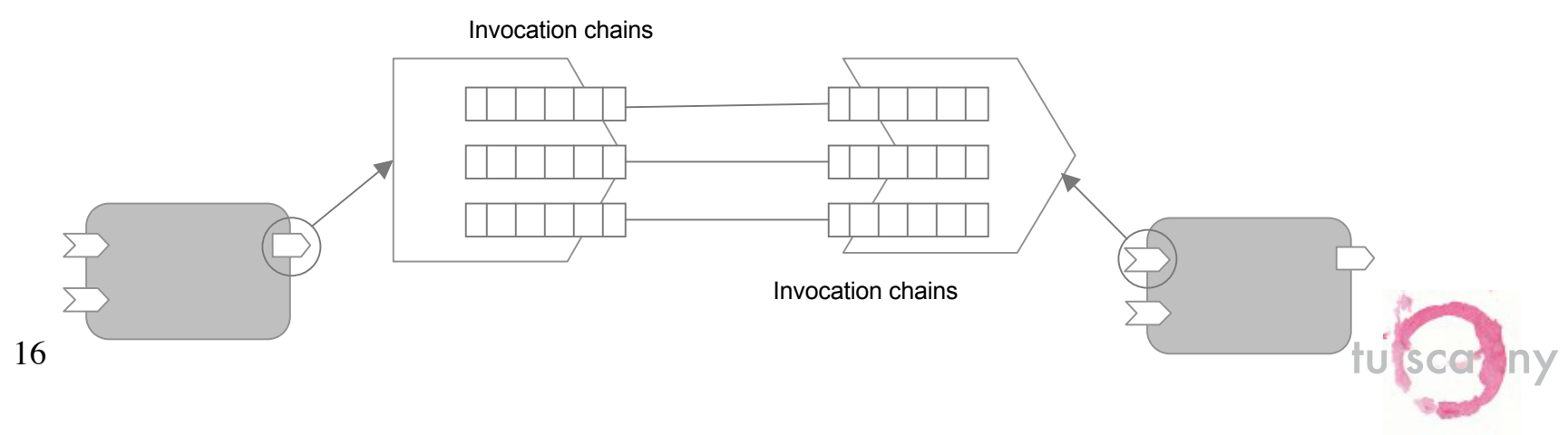

#### Invocation Overview

- An invocation is dispatched to the *WireInvocationHandler*
- The *WireInvocationHandler* looks up the correct *InvocationChain*
- It then creates a message, sets the payload, sets the *TargetInvoker,* and passes the message down the chain
- When the message reaches the end of the chain, the *TargetInvoker* is called, which in turn is responsible for dispatching to the target
- Having the TargetInvoker stored on the outbound side allows it to cache the target instance when the wire source has a scope of equal or lesser value than the target (e.g. request-->module)

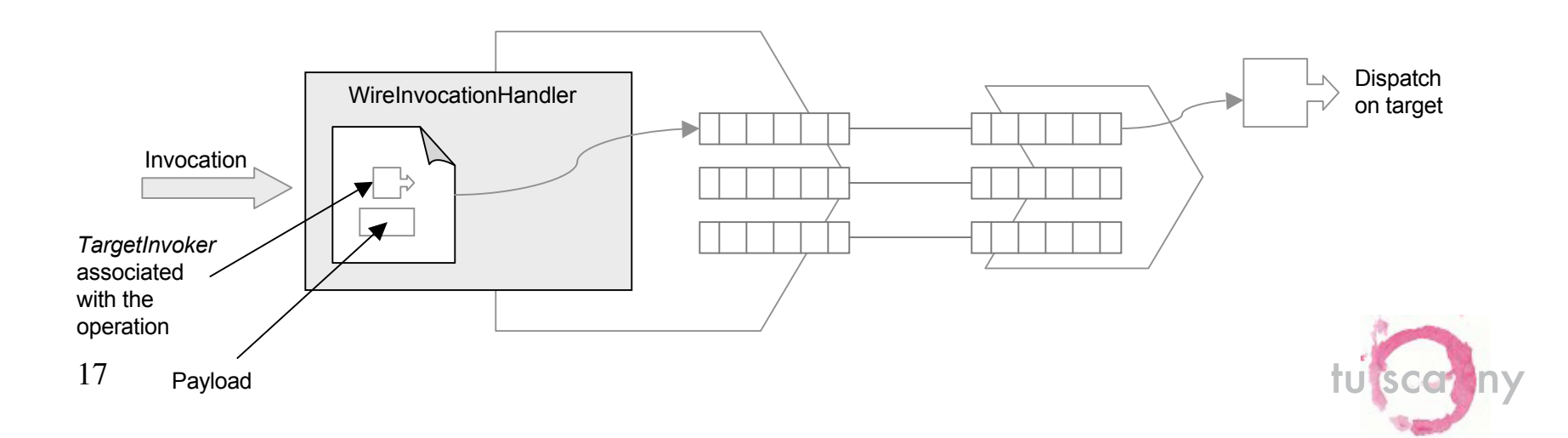

### Wires and Implementation Instances

- The runtime provides components with *InboundWires* and *OutboundWires*
- *InvocationChains* are held in component wires and are therefore stateless
	- Allows for dynamic behavior such as introduction of new interceptors or re-wiring

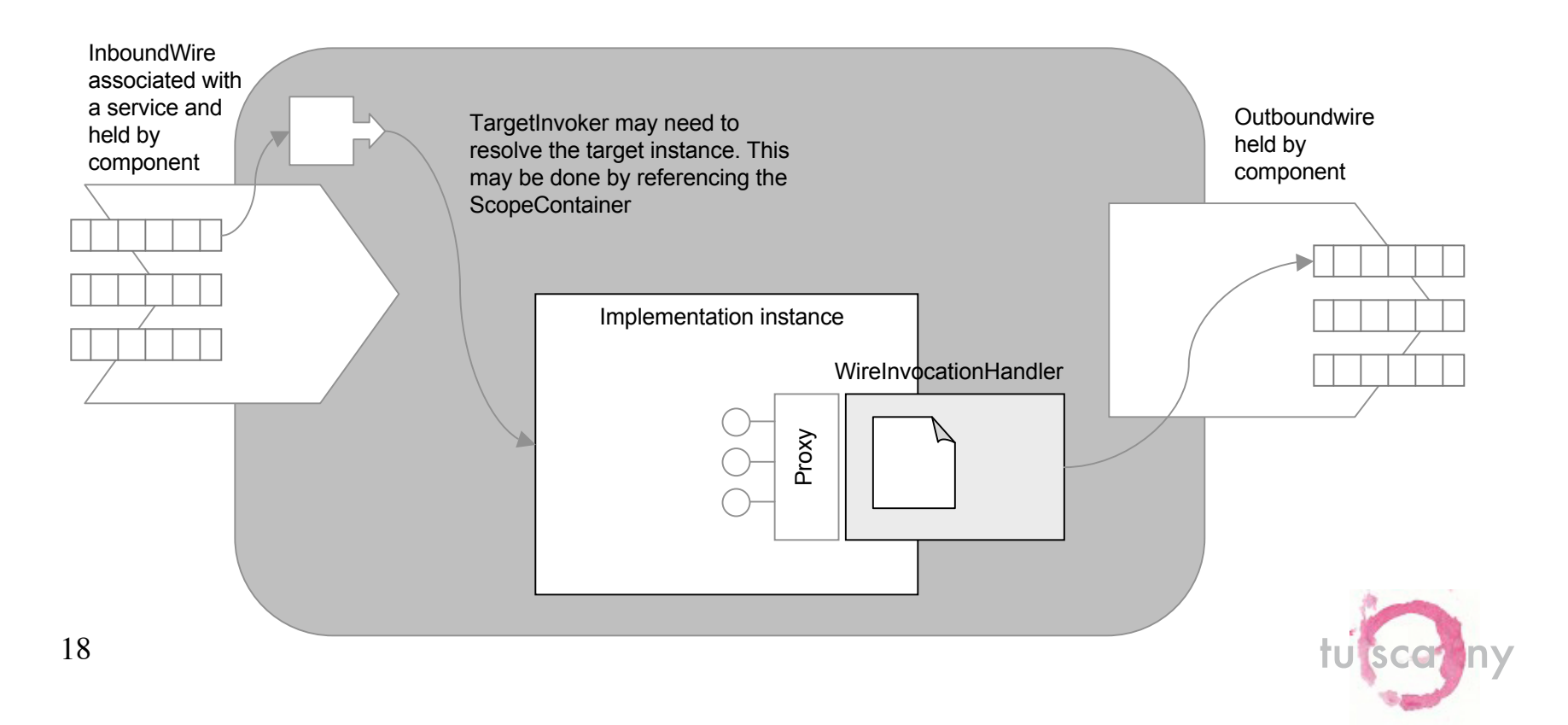

### Invocation Detail

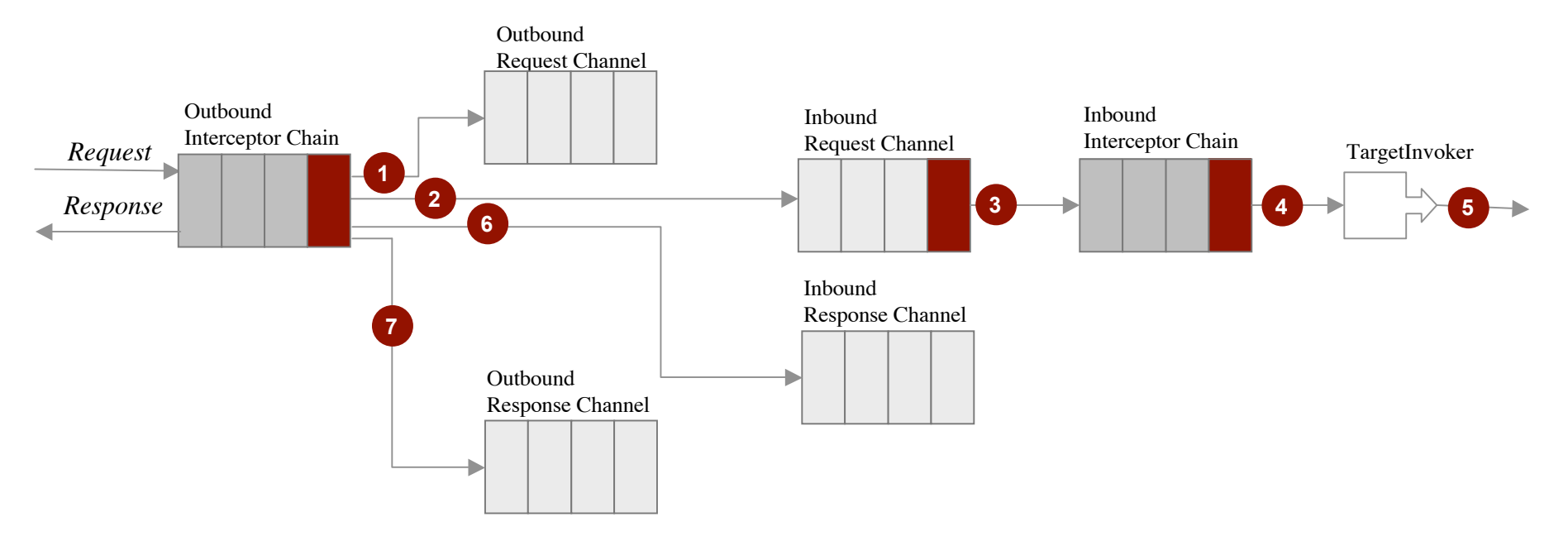

- *1. RequestResponseInterceptor* (RRI) dispatches to the outbound request channel (OReqC)
- 2. RRI dispatches to the inbound request channel (IReqC)
- *3. MessageDispatcher* dispatches to the inbound interceptor chain
- *4. TargetInvokerInterceptor* pulls the *TargetInvoker* from the message and dispatches to it
- *5. TargetInvoker* dispatches to the target (implementation instance or to some transport)
- 6. RRI dispatches to the inbound response channel (IRespC)
- 7. RRI dispatches to the outbound response channel (ORespC)
- 8. The response is returned back up the outbound channel to the client

and possibly dispatch directly to a target (or any combination thereof) **tubers of the search of the search of the search of the search of the search of the search of the search of the search of the search of the search of** *Note the runtime may optimize invocations not to call interceptors or handlers*

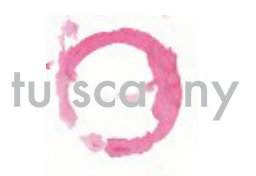

## Composite Component

- *CompositeComponent:* a component which contains child components
	- Corresponds to the spec concept
		- Offers *services*, has *references* over bindings
		- Has properties
	- Has inbound and outbound wires associated with Services and References
- Implementations deal with the specifics of a type, e.g. Spring

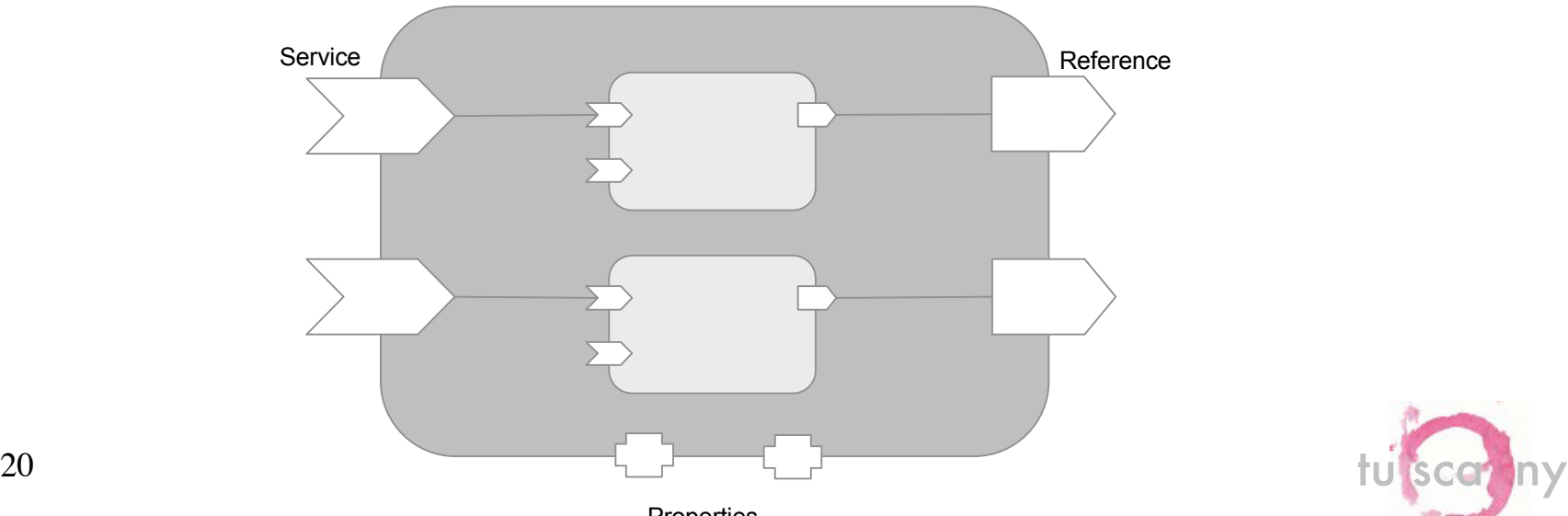

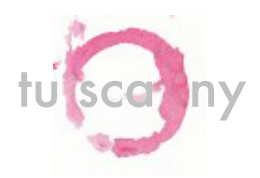

## A Composite Example

- Expose a Spring Bean through a *service* with a SOAP/HTTP binding and using a *reference* bound over SOAP/JMS
- Spring *application.xml* does not need to be modified
	- Preserves Spring programming model
	- Allows existing Spring applications to be wired in an assembly
- Services and references are contributed by SCA bindings (e.g. Celtix)

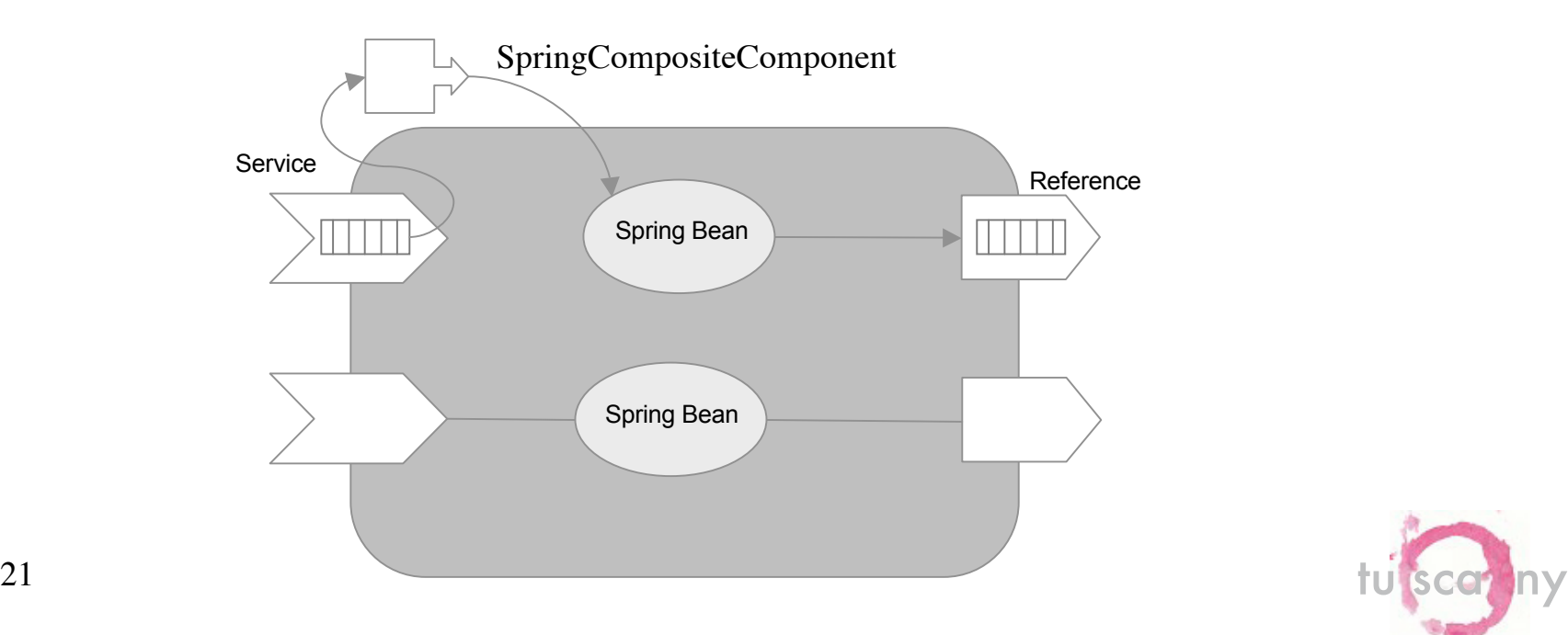

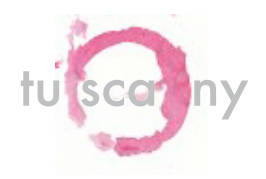

# Composite Wiring

• Services and references are "twist-ties" for inbound and outbound wires

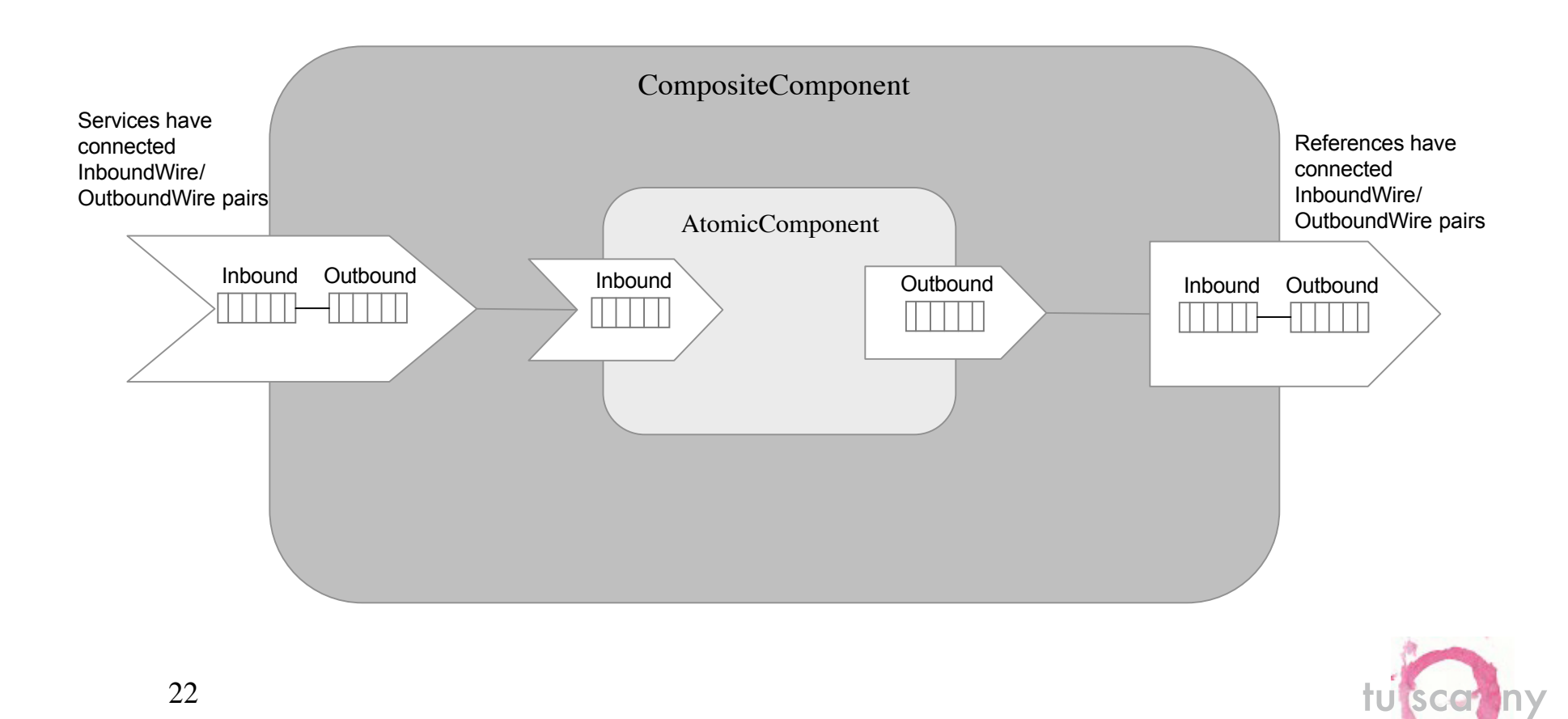

### Composite Reference Invocations

- When a message reaches the end of the outbound reference wire, the TargetInvoker dispatches over a transport
	- In contrast to Component-->Component invocations, where the TargetInvoker would resolve the target implementation instance

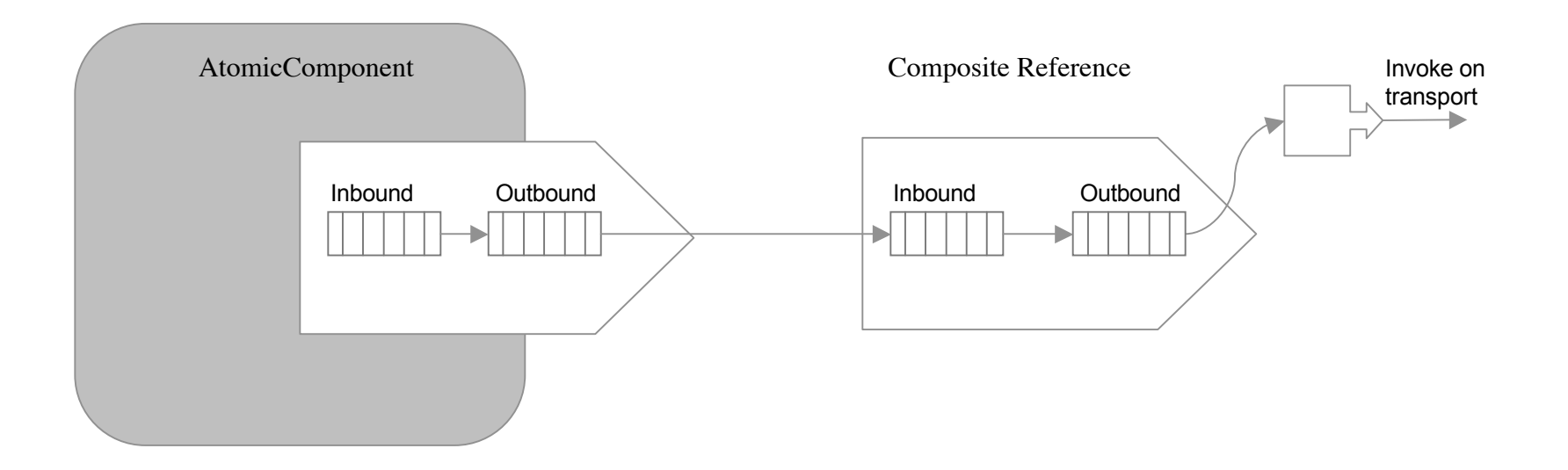

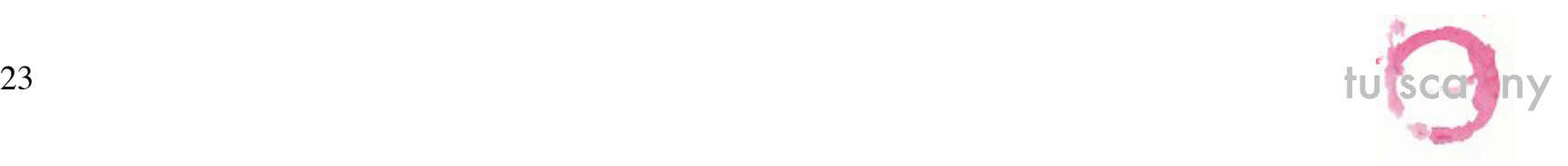

## Component Tree

- Composites form a containment hierarchy
- The hierarchy may be arbitrarily deep
- The runtime itself, *DefaultRuntime,* is a composite
- There are two runtime hierarchies
	- The *application* hierarchy
		- End-user components
	- The *system* hierarchy
		- Runtime extensions

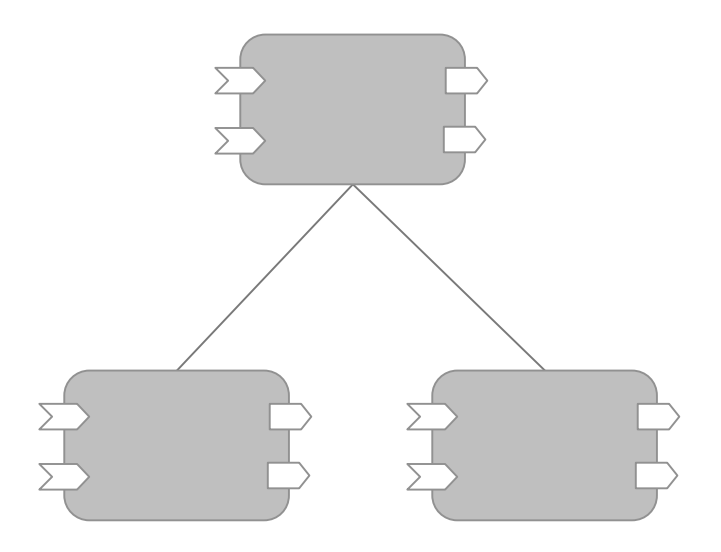

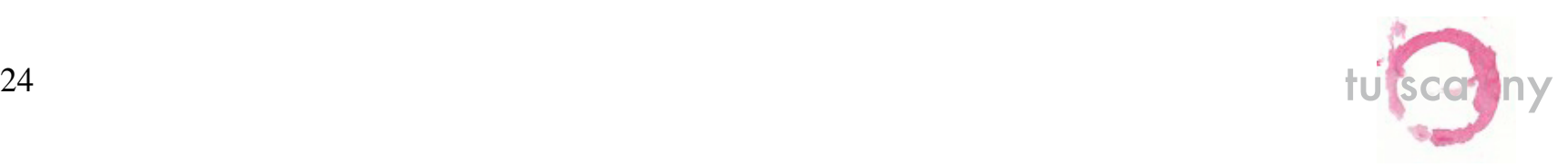

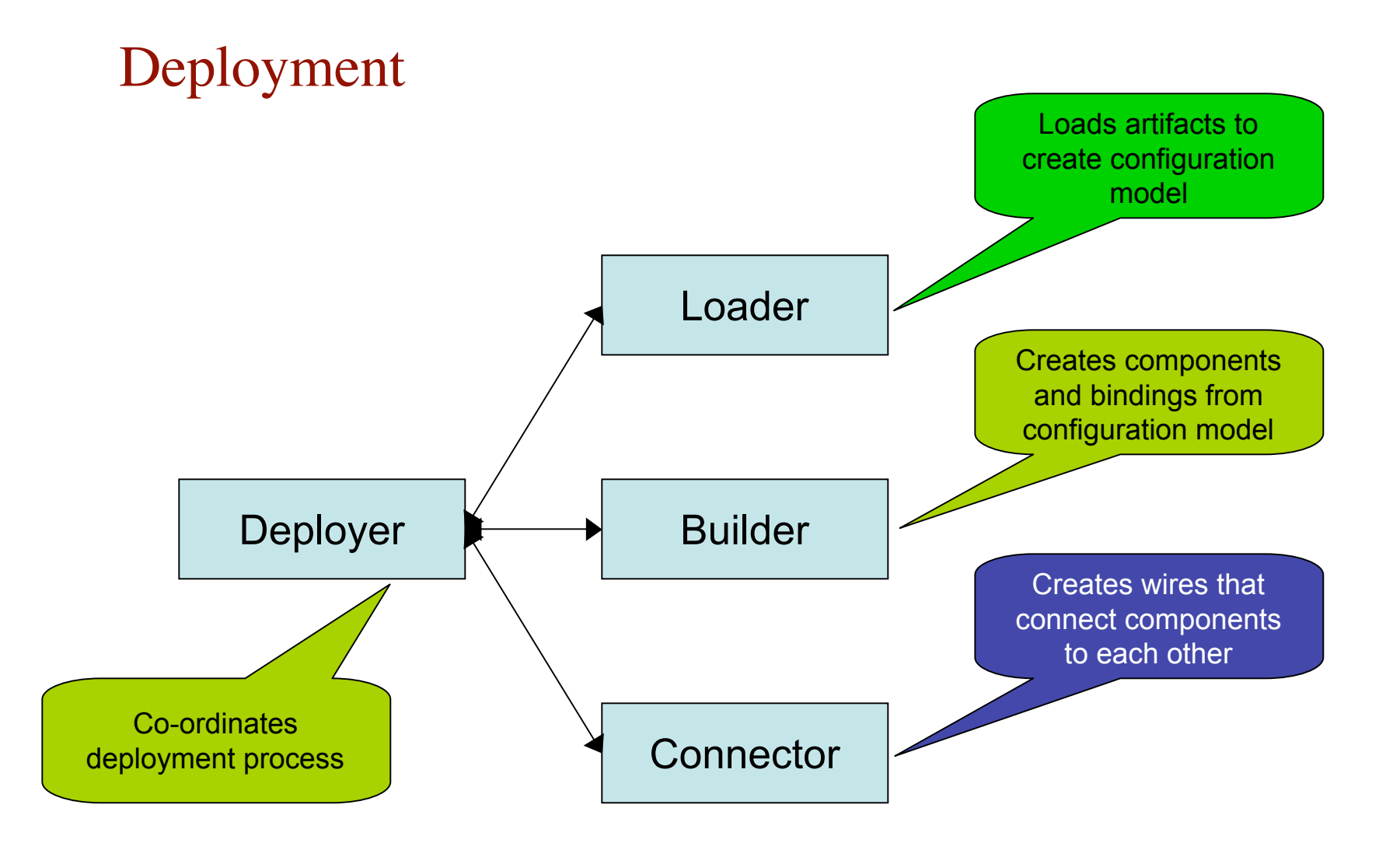

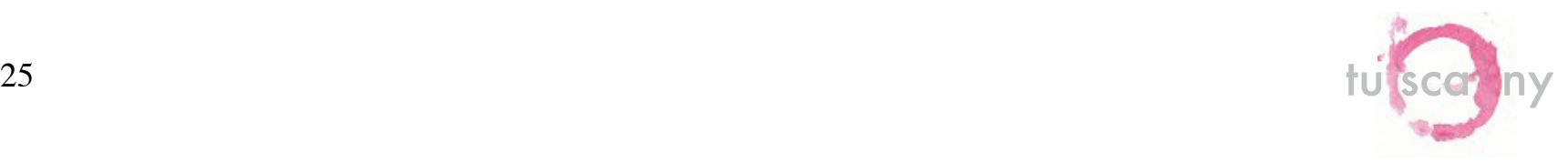

## Configuration Loading

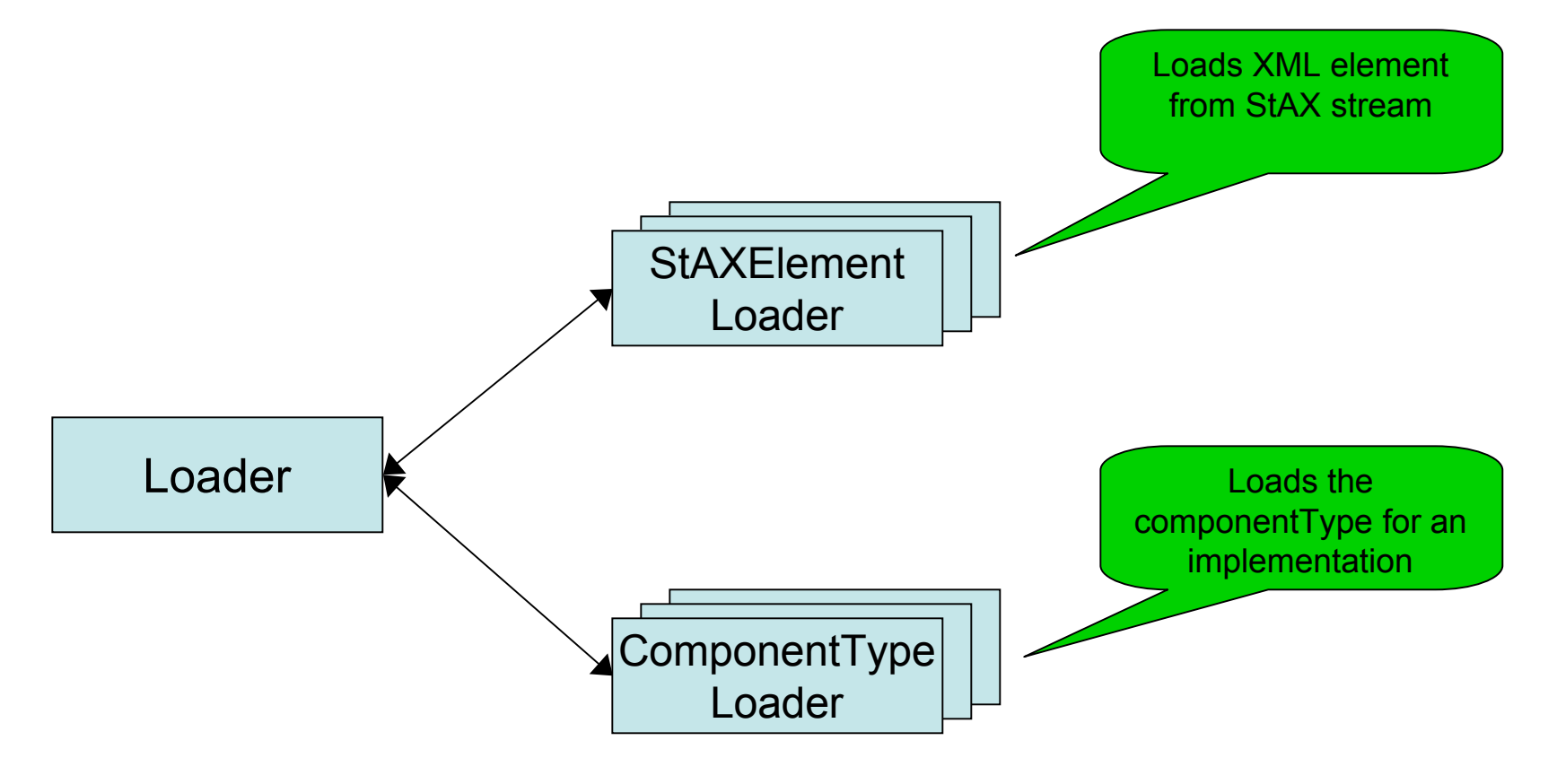

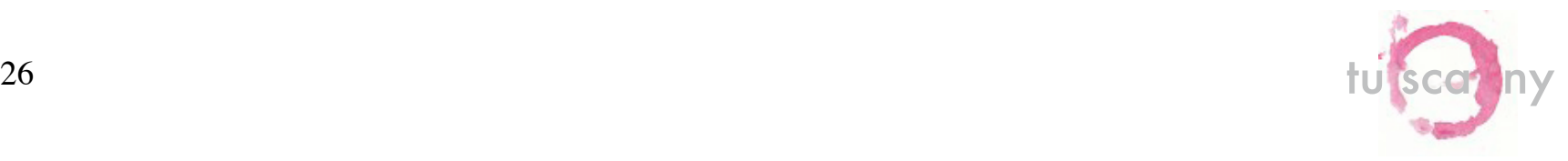

# Component Type Loading

- Loads the component type definition for a specific implementation
	- How it does this is implementation-specific
	- May load XML sidefile (location set by implementation)
	- May introspect an implementation artifact (e.g. Java annotations)
	- ... or anything else
- Composite ComponentType Loader
	- Load SCDL from supplied URL
	- Extract and load SCDL from composite package (format TBD)
- POJO ComponentType Loader
	- Load SCDL from class-relative ".componentType" sidefile
	- Introspect Java annotations

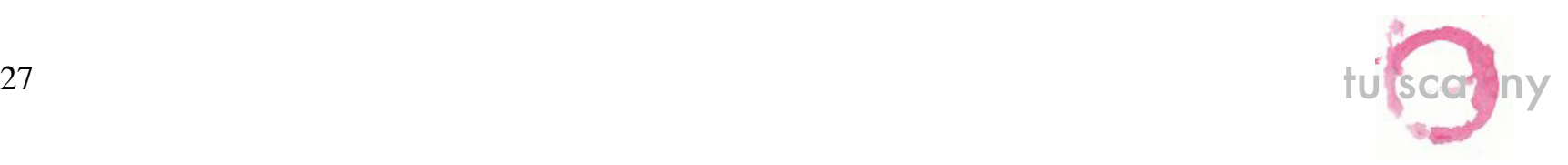

### Annotation Processing

- Spec needs to clarify annotation processing algorithms
	- Proposal based on the email to our list 5/29
- Pluggable annotation processors
	- Ability to add new annotations
	- Extend componentType structure
		- @Init
		- @ Autowire
	- Magic Property and Reference definitions
		- @SDOHelper
		- @Monitor

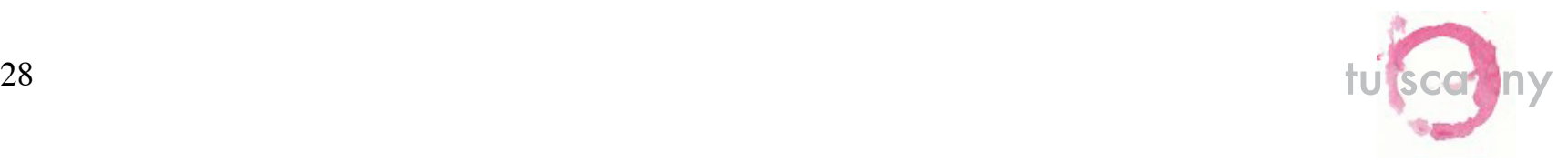

## Building

- Builder creates a runtime component from the configuration model
	- Builder for each implementation type
	- Builder for each binding type (service or reference component)
- Runtime component manages:
	- Implementation instances
	- Inbound and Outbound wires
- Every implementation is likely to be different
	- Different artifacts, programming model, …
- Composite implementation recurses for contained components
	- Re-invokes the Builder for every child

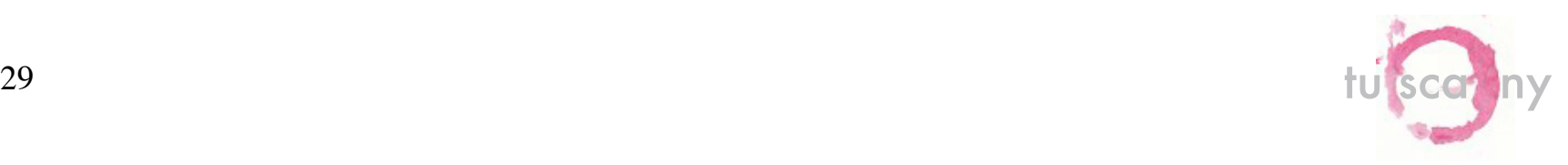

#### Bootstrap

- Bootstrap process is controlled by Host environment
- Default process implemented in DefaultBootstrapper

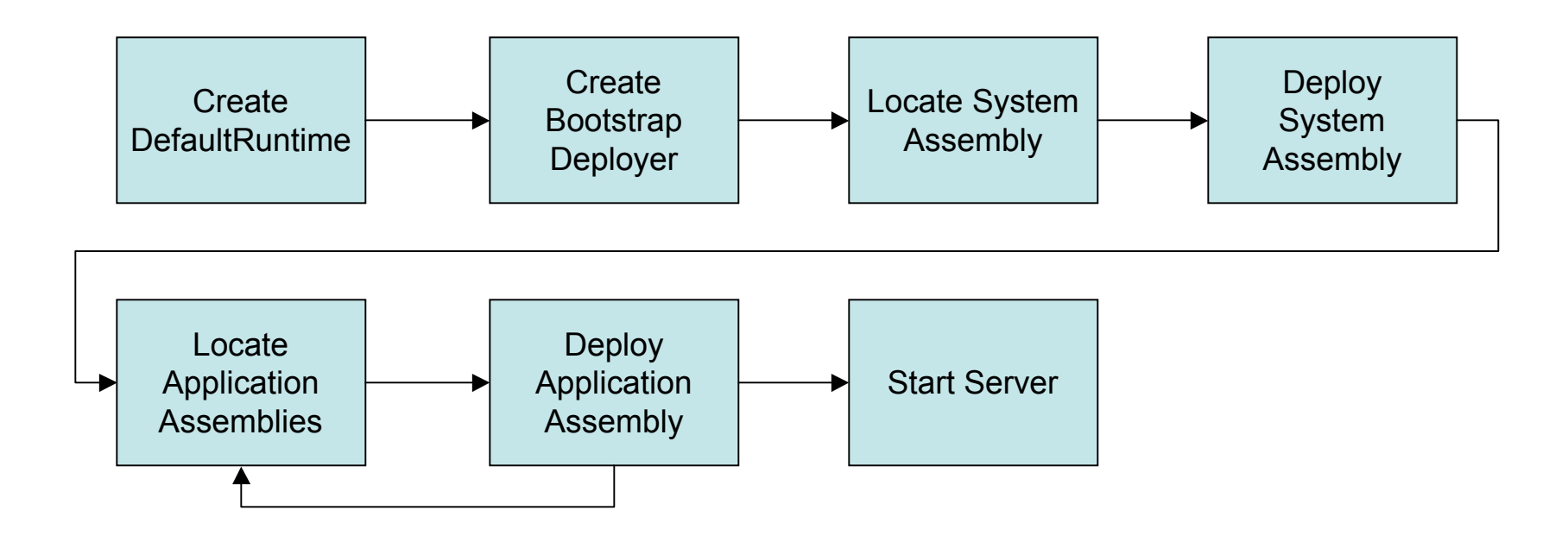

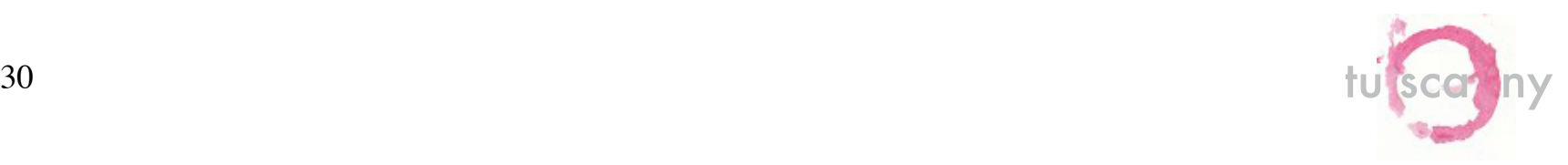

## Agenda

- Spec Update
- Core Update
- Extending the Runtime

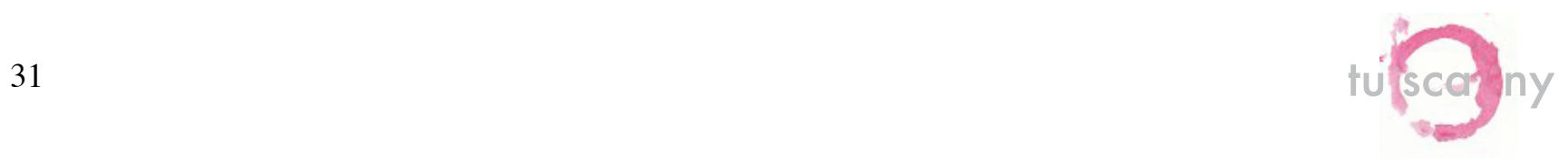

## The SPI Package

- A separate SPI project has been created for extending the runtime
	- Extension code *must never* reference classes in *tuscany*-*core*
		- Besides being bad design, this type of code will break when deployed to hosts that enforce classloader isolation
		- There is a *tuscany-test* package for testcases to instantiate a few core implementation classes without directly referrencing them (we should look to eliminate it if possible)
- *tuscany-core* is an implementation of *tuscany-spi*

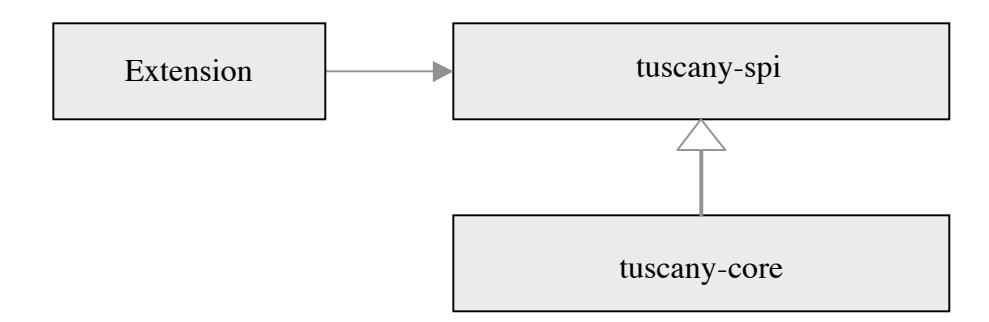

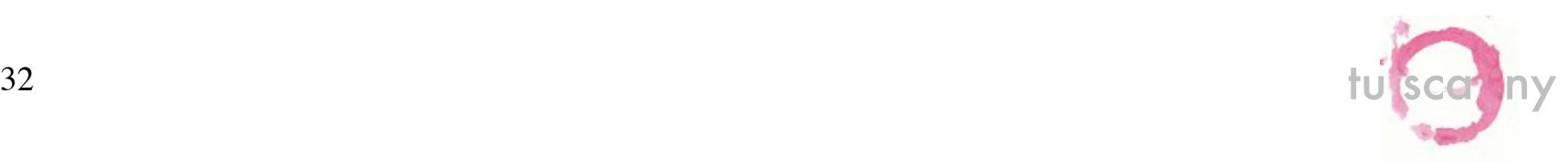

## Extension Design Principals

- The core must be as simple as possible but no simpler
	- Simple but not simplistic
	- Don't sacrifice performance for extension simplification
- Make the extension API progressive
	- High-level API for common cases
	- A lower-level API that allows extenders nearly complete access
- Make the runtime easier for application developers first, then extenders
- Make everything possible an extension
	- Limit the knowledge of the core
	- The core should know very little about extension points
	- People will want to extend the runtime in ways we haven't thought of so make it as flexible as possible
- Extenders are Java developers and understand IoC
	- Extending the runtime should only require knowledge of J2SE and IoC

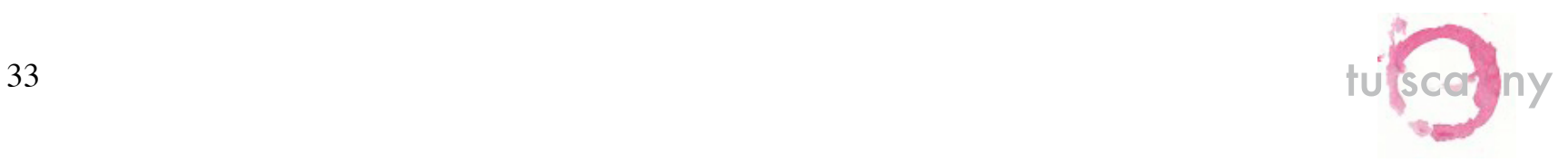

### Base Extension Types

- **Components**
- Protocol Bindings
- Transport Bindings
- Data Bindings
- Policy
- Loaders
- Other types:
	- Scope contexts
	- Wires
	- Proxy generation
	- Anything people can think of and attach to the runtime…

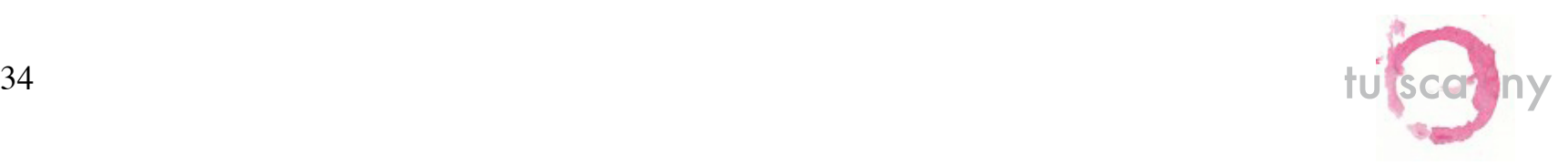

### Extension Package

- *tuscany-spi* contains an extension package with abstract classes for base extensions
	- *AtomicComponentExtension.java*
	- *CompositeComponentExtension.java*
	- *LoaderExtension.java*
	- *ReferenceExtension.java*
	- *ServiceExtension.java*

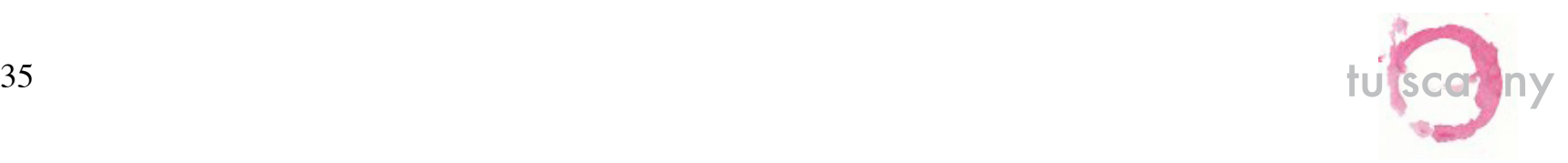

## Creating an Atomic Component Implementation Type

- 1. Implement 1..n model POJOs
- 2. Implement *Loader* or extend *LoaderExtension*
	- Reads a StAX stream and creates appropriate model objects
- 3. Implement *AtomicComponent* or extend *AtomicComponentExtension*
	- Extension will be given *InboundWires* and *OutboundWires* corresponding to its services and references; it must decide how to inject those onto its implementation instances (e.g. create a proxy)
	- A *WireService* will be provided to the extension, which it can use to generate proxies and *WireInvocationHandlers*
	- The extension must implement createTargetInvoker(..) and instantiate *TargetInvokers* responsible for dispatching to target instances
- 4. Implement *ComponentBuilder* or extend *ComponentBuilderExtension*
	- Implements build(..) which returns the *AtomicComponent* implementation
- 5. Write a simple SCDL file and deploy into the system composite hierarchy

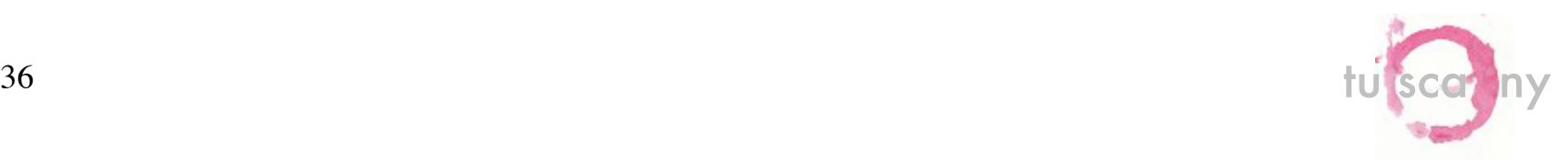

#### Creating a Composite Component Implementation Type

- 1. Implement 1..n model POJOs
- 2. Implement *Loader* or extend *LoaderExtension*
	- Reads a StAX stream and creates appropriate model objects
- 3. Implement *CompositeComponent* or extend *CompositeComponentExtension*
	- The extension must implement createTargetInvoker( $\ldots$ ) and instantiate *TargetInvokers* responsible for dispatching to target child instances
- 4. Implement *ComponentBuilder* or extend *ComponentBuilderExtension*
	- Implements build(..) which returns the *AtomicComponent* implementation
- 5. Write a simple SCDL file and deploy into the system composite hierarchy

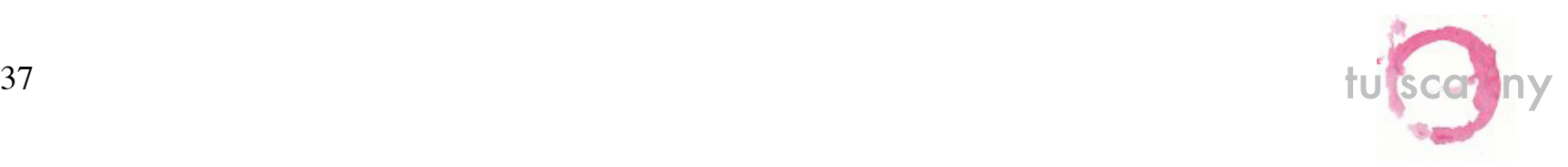

## Creating a Service

- 1. Implement 1..n model POJOs
- 2. Implement *Loader* or extend *LoaderExtension*
	- Reads a StAX stream and creates appropriate model objects
- 3. Implement *Service* or extend *ServiceExtension*
	- Receives requests from a binding. This may involve interfacing with the Tuscany host environment through the *Host API*
- 4. Implement *BindingBuilder* or extend *BindingBuilderExtension*
	- Implements build(..) which returns the *Service* implementation
- 5. Write a simple SCDL file and deploy into the system composite hierarchy

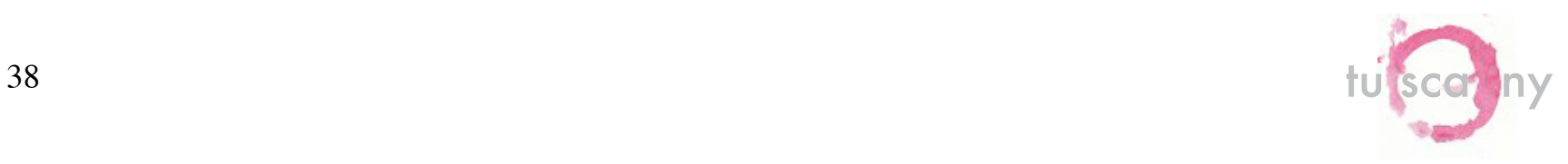

## Creating a Reference

- 1. Implement 1..n model POJOs
- 2. Implement *Loader* or extend *LoaderExtension*
	- Reads a StAX stream and creates appropriate model objects
- 3. Implement *Reference* or extend *ReferenceExtension*
	- Receives requests from a binding. This may involve interfacing with the Tuscany host environment through the *Host API*
	- The extension must also implement createTargetInvoker(..) and create *TargetInvokers* responsible for dispatching to the transport
- 4. Implement *BindingBuilder* or extend *BindingBuilderExtension*
	- Implements build(..) which returns the *Reference* implementation
- 5. Write a simple SCDL file and deploy into the system composite hierarchy

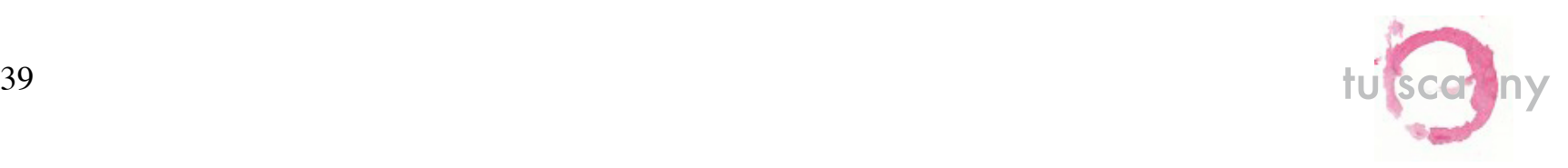

### Creating a Generic Extension

- 1. Write a Java class
- 2. Write a simple SCDL file and deploy into the system composite hierarchy

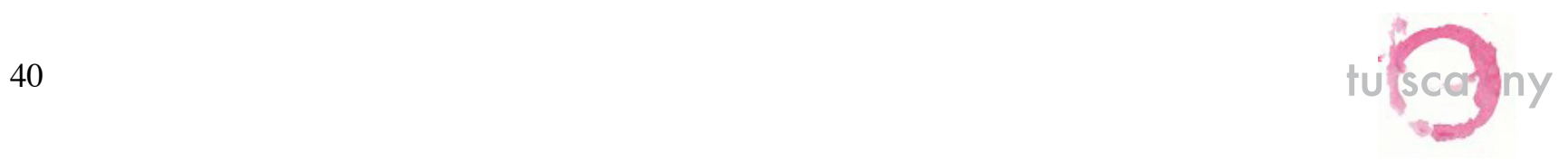